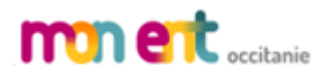

## **RENDRE un travail par l'ENT : comment éviter la messagerie…**

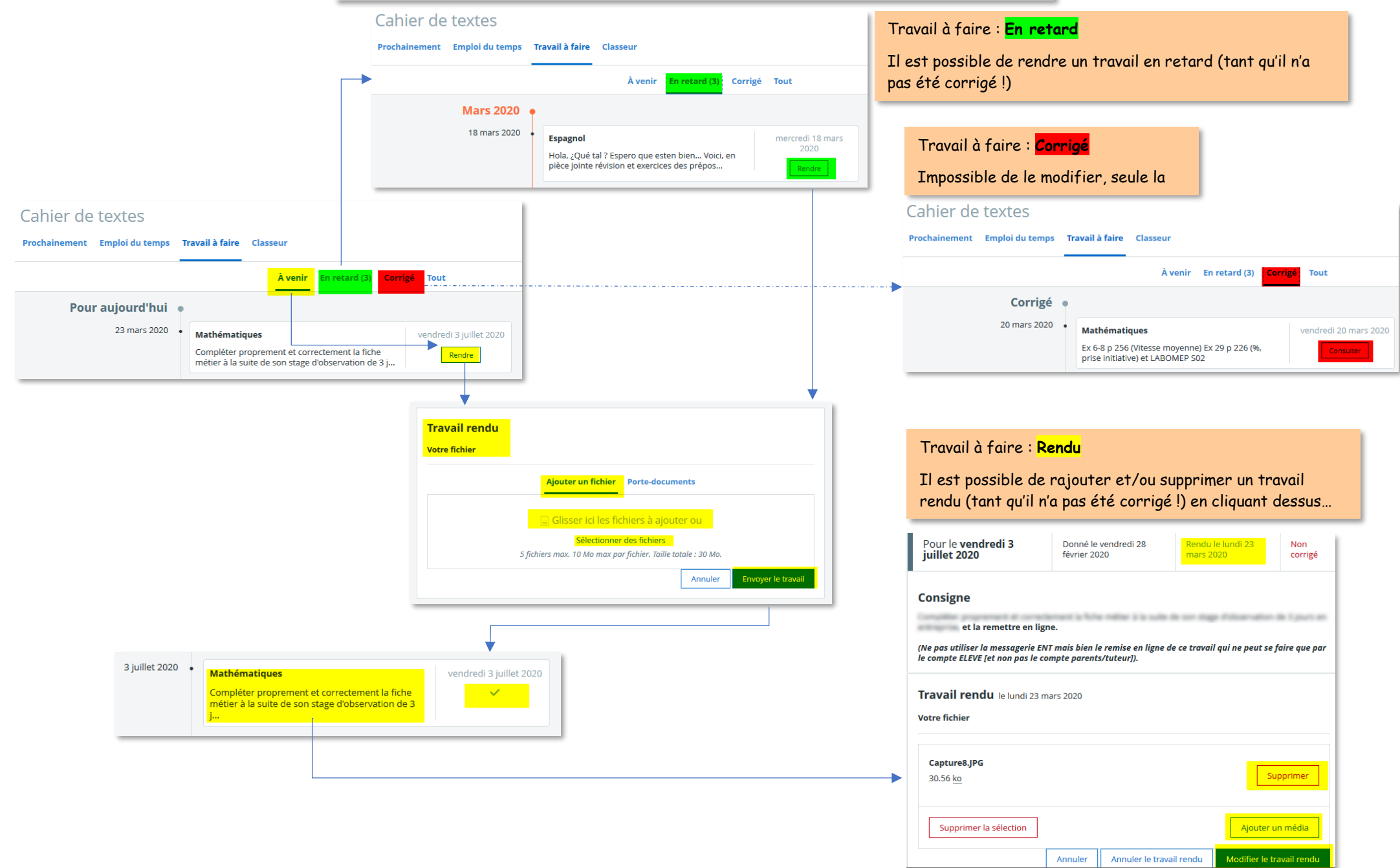